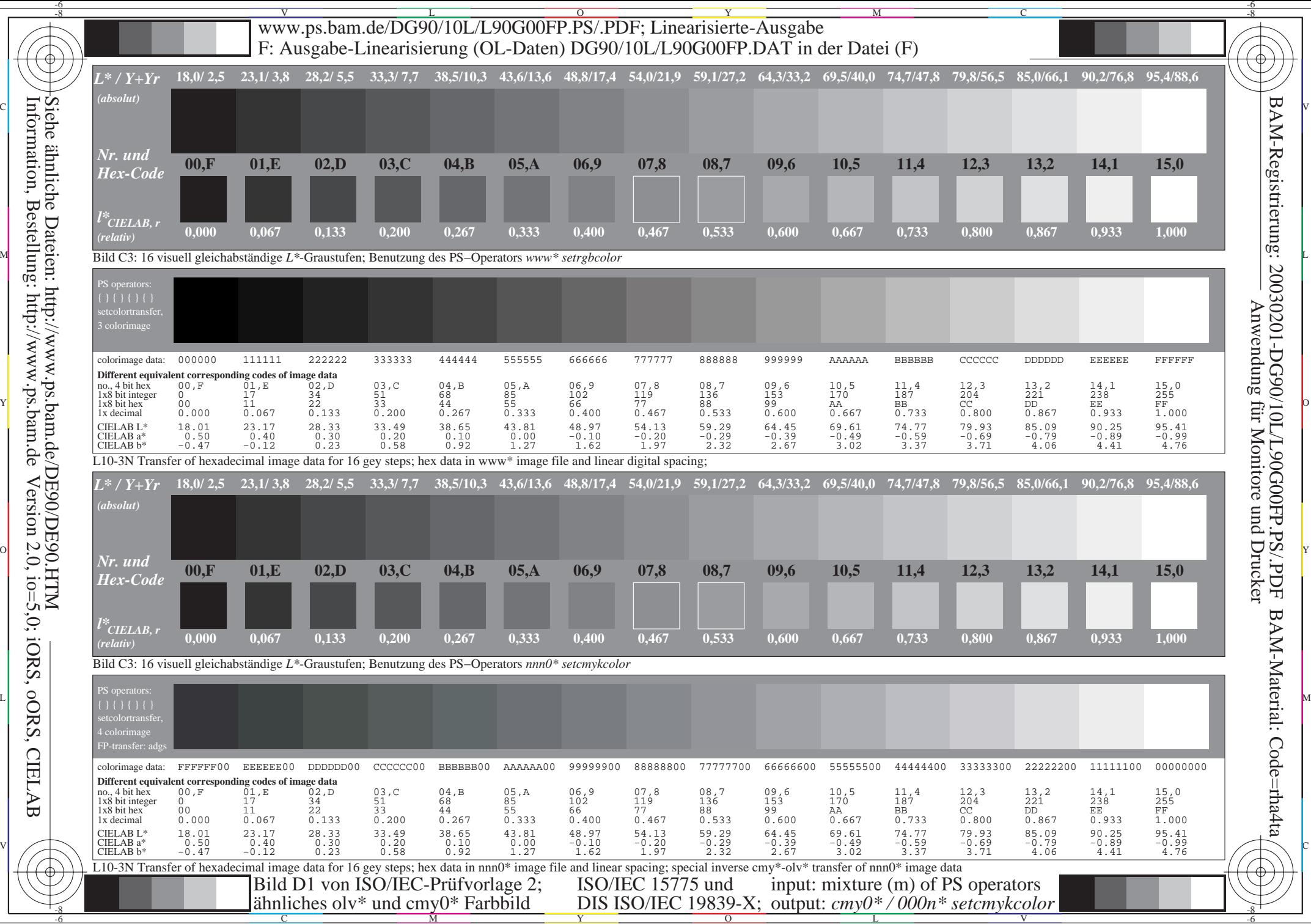

Information, Bestellung: http://www.ps.bam.deSiehe ähnliche Dateien: http://www.ps.bam.de/DE90/DE90.HTM Version 2.0, io=5,0; iORS, oORS, CIELAB **CIELA** 

₩